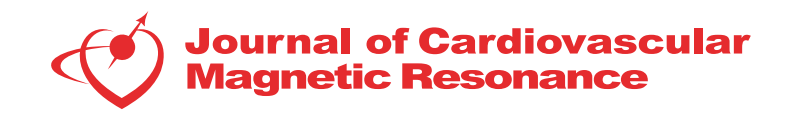

## TECHNOLOGIST PRESENTATION **TECHNOLOGIST** PRESENTATION

# Myocardial T1 and ECV mapping: how we optimise technical aspects of acquisition

Ricardo Wage\* , Peter Gatehouse, Nur Hayati Jasmin, Dudley J Pennell

From 19th Annual SCMR Scientific Sessions Los Angeles, CA, USA. 27-30 January 2016

#### Background

MOLLI techniques for the acquisition of T1 maps in the heart are becoming routine practice at many centres. A wide range of techniques and scanning protocols exist in order to produce reproducible and accurate T1 maps [review in Radiographics, consensus paper James Moon]. However, familiarity and experience using these protocols may be limited outside dedicated CMR units.

Our aim is to present practical experience with a specific T1/ECV scanning protocol. We do not intend to suggest that this or any other protocol is the "correct" one, as this is subject to much ongoing investigation.

#### Methods

This work is based on the Siemens prototype WIP 448B and its default protocols for 11 heartbeat variants of MOLLI that have been optimized for typical pre-Gad and post-Gad ranges of T1 values. We present a mixture of experience at 1.5T and 3T.

Step 1 : Retrospective-gated TruFISP 2D cine of the Mid-LV sax. The retro-gating is quite important in this application to see the diastolic pause in full.

Step 2: By viewing the cine with the trigger-time of each frame, find the LV mid-diastolic timing in milliseconds after R-wave trigger, it may be beneficial to optimise timings for septal stability.

Step 3 : Select the T1 mapping protocol optimised for longer T1 values pre-Gad. If diastolic pause is short, select a lower-resolution version which has a shorter shot duration. Adjust MOLLI acquisition timing to match image acquisition into the middle of the diastolic pause.

Step 4: Set the "adjustments volume" (green box) over the LV (approx  $12 \times 12 \times 12$  cm cube). [on VB17 this is normally only a reference frequency adjust not a cardiac shim, use only cardiac shim if available. The "standard"

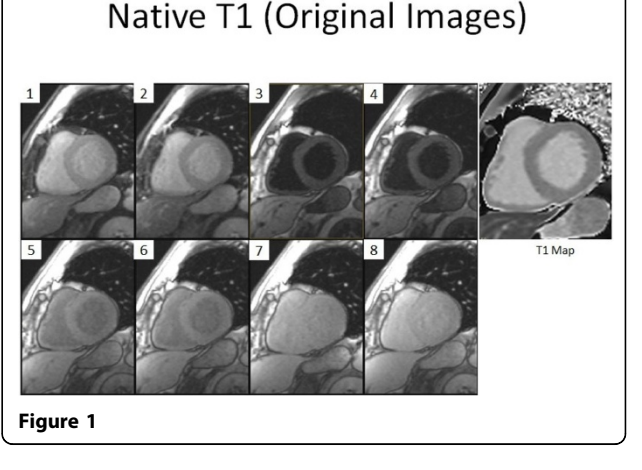

or "advanced" Siemens shim modes are unreliable for cardiac work.

Step 5: Acquire the MOLLI image in Breath-hold 11 cardiac cycles. Monitor ECG during this scan and record any abnormal cardiac cycles or triggers.

Step 6: Image review: This should be performed rigorously during scanning in case re-acquisition is necessary.

Step 7: For Post Contrast study after 14-15 mins of injection.(with altered T1mapping protocol for improved precision in the short-T1 range expected post-Gad). Ensure slice location and timing of shot acquisition are consistent with pre-Gad and post Gad.

#### Results

A detailed presentation of one centre's experience with T1/ECV mapping in a variety of challenging patients. Particular emphasis is placed on acquisition as a major pitfall exists that a T1Map is automatically generated from any input images but should be avoided for T1 measurements without reviewing the underlying image quality.

Royal Brompton Hospital, London, United Kingdom

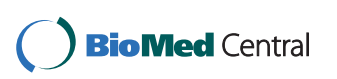

© 2016 Wage et al. This is an Open Access article distributed under the terms of the Creative Commons Attribution License [\(http://](http://creativecommons.org/licenses/by/4.0) [creativecommons.org/licenses/by/4.0](http://creativecommons.org/licenses/by/4.0)), which permits unrestricted use, distribution, and reproduction in any medium, provided the original work is properly cited. The Creative Commons Public Domain Dedication waiver ([http://creativecommons.org/publicdomain/](http://creativecommons.org/publicdomain/zero/1.0/) [zero/1.0/](http://creativecommons.org/publicdomain/zero/1.0/)) applies to the data made available in this article, unless otherwise stated.

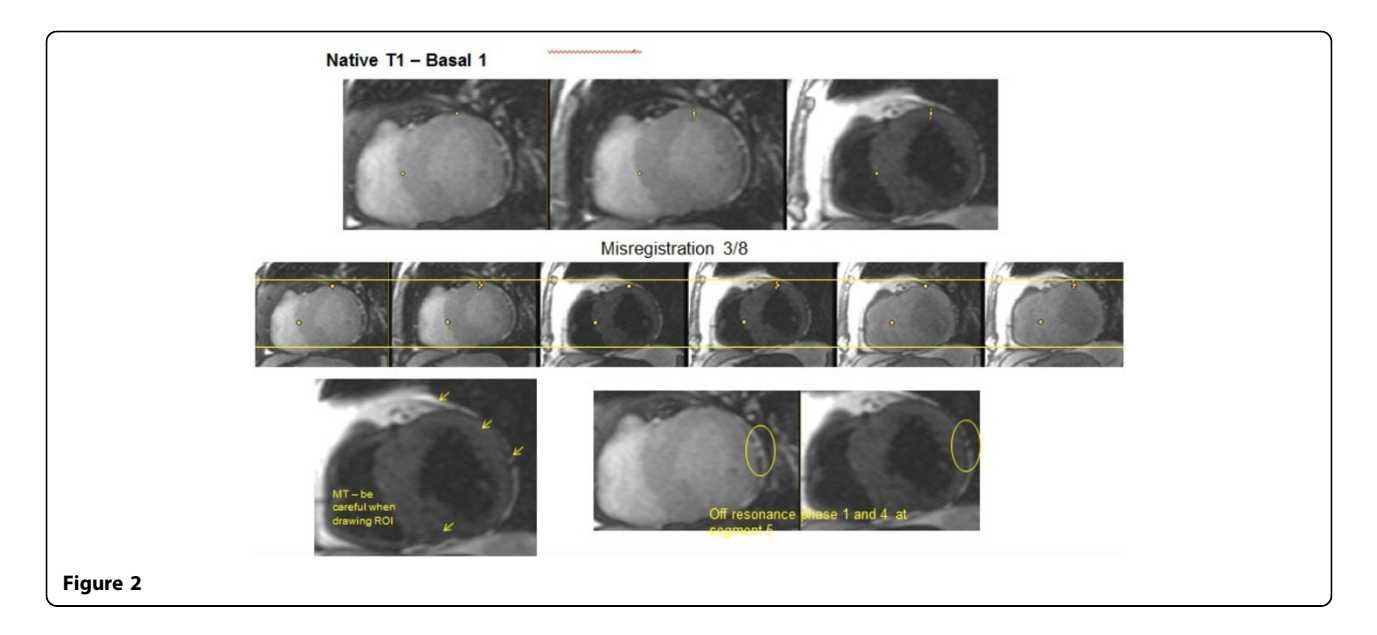

### Conclusions

Familiarity and experience with T1 Mapping may be limited outside of high volume CMR units. Detailed practical guidance to minimize the number of non-diagnostic scans may reduce the "scatter" in T1 and ECV measurements, which is currently of large concern for applying these techniques.

Published: 27 January 2016

doi:10.1186/1532-429X-18-S1-T9

Cite this article as: Wage et al.: Myocardial T1 and ECV mapping: how we optimise technical aspects of acquisition. Journal of Cardiovascular Magnetic Resonance 2016 18(Suppl 1):T9.

#### **Submit your next manuscript to BioMed Central and take full advantage of:**

- **Convenient online submission**
- **Thorough peer review**
- **No space constraints or color figure charges**
- **Immediate publication on acceptance**
- **Inclusion in PubMed, CAS, Scopus and Google Scholar**
- **Research which is freely available for redistribution**

**BioMed** Central

Submit your manuscript at www.biomedcentral.com/submit